The book was found

# **Windows Vista Annoyances: Tips, Secrets, And Hacks**

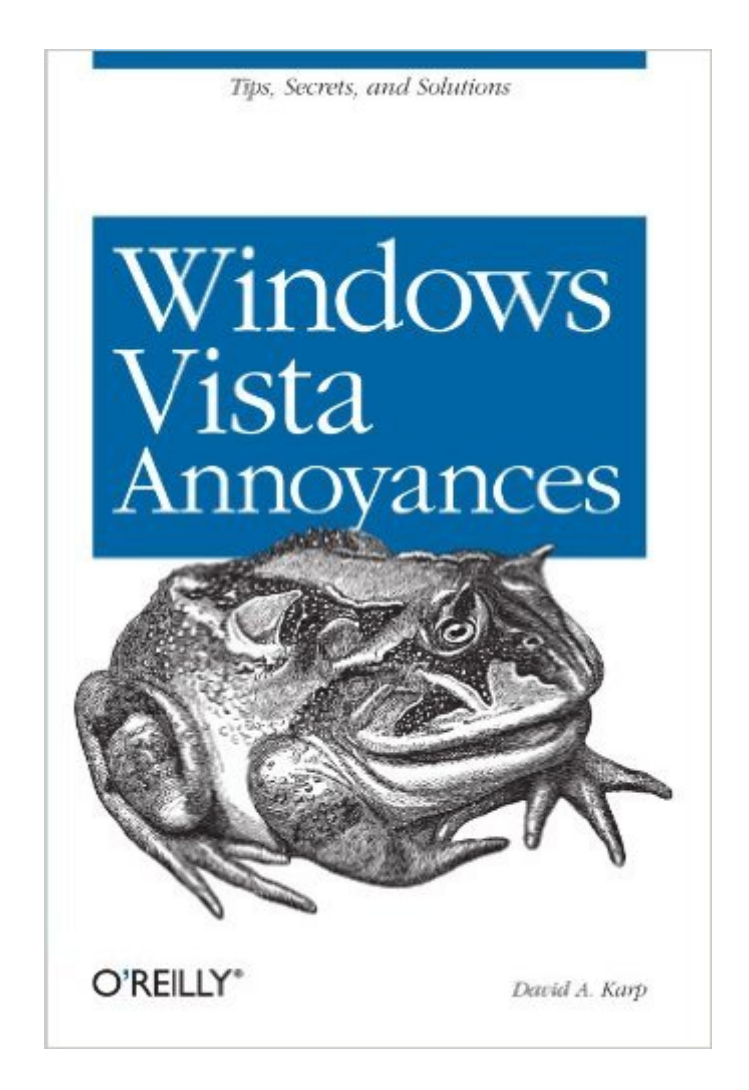

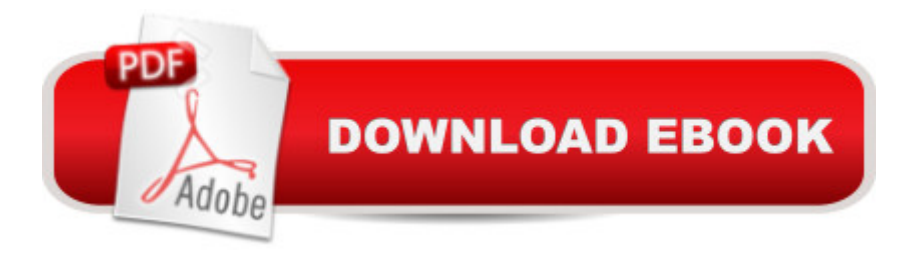

## **Synopsis**

Windows Vista may be the next big thing, but it still contains enough quirks and unaccountable behaviors to vex anyone. This unique guide not only discusses the most irritating features of the latest Microsoft operating system and how to get around them, but also explains how to improve Windows and do more with the software than Microsoft intended. You'll find information on setup, installation, upgrade from other Windows versions, the revamped interface, new security features, user accounts, troubleshooting, and the markedly improved Internet Explorer 7. Other chapters cover a wide range of key topics:Media Center - tips on photos, videos, music, TV tuners, HD, and the media center engineThe Registry - explains the background and tools for working with Windows' database of settingsTinkering Techniques - offers hacking-style customization and problem-solving topicsNetworking and Wireless - includes LAN setup, WiFi sniffers and access points, connection sharing, firewalls, routers, and FTPScripting and Automation - introduces simple programming using the Windows Scripting Host for automating repetitive tasksNo other book takes our patented cranky, solutions-oriented approach. Our collection of tips, tools and techniques will improve your experience with Windows Vista, so you can control the OS -- rather than the other way around.

## **Book Information**

Paperback: 641 pages Publisher: O'Reilly Media; 1 edition (January 4, 2008) Language: English ISBN-10: 0596527624 ISBN-13: 978-0596527624 Product Dimensions: 6 x 1.1 x 9 inches Shipping Weight: 1.8 pounds (View shipping rates and policies) Average Customer Review: 4.2 out of 5 stars $\hat{A}$   $\hat{A}$  See all reviews $\hat{A}$  (21 customer reviews) Best Sellers Rank: #2,399,913 in Books (See Top 100 in Books) #29 in Books > Computers & Technology > Operating Systems > Windows > Windows Desktop > Windows Vista #720 in $\hat{A}$  Books > Computers & Technology > Hardware & DIY > Personal Computers > PCs #1151 in $\hat{A}$  Books > Computers & Technology > Internet & Social Media > Hacking

#### **Customer Reviews**

Sometimes, a book in the Annoyances series is one that you can use to fine-tune an application you use often. And then there's this one... Windows Vista Annoyances by David A. Karp. Regardless of whether you hate Vista or think it's the best Windows OS out there, you'll be finding useful and

full advantage of the opportunities.Contents:Get Started with Windows Vista: Editions of Vista; Install Windows Vista; Migration to Windows VistaShell Tweaks: Customize Windows Explorer; Working with Files and FoldersThe Registry: The Registry Editor; Structure of the Registry; Registry Tasks and Tools; File Type AssociationsWorking with Media: Playing Video; Handling Online Video; Sound and Music; Photos, Pictures, Images; Media Center Annoyances; CD and DVD DrivesPerformance: Trim the Fat; Make Your Hardware Perform; Hard DiskTroubleshooting: Crashes and Error Messages; Dealing with Drivers and Other Tales of Hardware Troubleshooting; Preventative Maintenance and Data RecoveryNetworking and Internet: Build Your Network; Internet Me; Secure Your Networked PC; Web and EmailUsers and Security: Manage User Accounts; Permissions and Security; Logon and Profile Options; Share Files and PrintersScripting and Automation: Windows Script Host; build a VBScript Script; Object References; Wacky Script Ideas; Command Prompt Scripting; Windows PowerShellBIOS SettingsTCP/IP PortsIndexWhen I bought my new laptop , it came loaded with Vista. Since it was pretty early in the Vista release cycle, I thought it would be good to learn it since adoption would be widespread in a short period of time. Yeah, right.

#### Download to continue reading...

Windows Vista Annoyances: Tips, Secrets, and Hacks Prepper's Hacks: 15 Outstanding Prepper's [Hacks For Surviving Volcan](http://orleanswer.com/en-us/read-book/0aBWO/windows-vista-annoyances-tips-secrets-and-hacks.pdf?r=ernxhkOcEYZsicioyevuR5ObHAmT7s%2BcMjRH%2FJrPaPw%3D)ic Eruptions (Prepper's Hacks, Preppers Hacks, Preppers Hacks books) A Beginner's Guide to AutoHotkey, Absolutely the Best Free Windows Utility Software Ever! (Third Edition): Create Power Tools for Windows XP, Windows Vista, ... and Windows 10 (AutoHotkey Tips and Tricks) Windows 7 Annoyances: Tips, Secrets, and Solutions Windows 10: Windows10 Mastery. The Ultimate Windows 10 Mastery Guide (Windows Operating System, Windows 10 User Guide, User Manual, Windows 10 For Beginners, Windows 10 For Dummies, Microsoft Office) Windows 10: The Ultimate Guide For Beginners (Windows 10 for dummies, Windows 10 Manual, Windows 10 Complete User Guide, Learn the tips and tricks of Windows 10 Operating System) Windows 8.1: Learn Windows 8.1 in Two Hours: The Smart and Efficient Way to Learn Windows 8.1 (Windows 8.1, Windows 8.1 For Beginners) Windows 8.1 :: Migrating to Windows 8.1.: For computer users without a touch screen, coming from XP, Vista or Windows 7 Windows 8 :: Migrating to Windows 8: For computer users without a touch screen, coming from XP, Vista or Windows 7 Windows 10 Troubleshooting: Windows 10 Manuals, Display Problems, Sound Problems, Drivers and Software: Windows 10 Troubleshooting: How to Fix Common Problems ... Tips and Tricks, Optimize Windows 10) Windows 10: The Ultimate User Guide for Advanced Users

Windows ... (windows,guide,general.guide,all Book 4) Windows 10: The Ultimate Beginner's Guide How to Operate Microsoft Windows 10 (tips and tricks, user manual, user guide, updated and edited, Windows ... (windows,guide,general,guide,all) (Volume 3) Windows 8 Tips for Beginners 2nd Edition: A Simple, Easy, and Efficient Guide to a Complex System of Windows 8! (Windows 8, Operating Systems, Windows ... Networking, Computers, Technology) Windows 10: The Ultimate Beginner's Guide - Learn How To Start Using Windows 10, Easy User Manual, Plus The Best Hidden Features, Tips And Tricks! (Windows ... Windows 10 Software, Operating System) Windows Vista Security: Securing Vista Against Malicious Attacks Organized Home: How to Clean Your House Fast and Stress-free.Practical Tips and Life Hacks for Busy People (Declutter,DIY Hacks,Home Organization) Fixing Windows XP Annoyances The Secrets of Baking Soda: Over 40 Recipes and Secret Tips for Cleaning, Cooking and Health on a Budget (DIY Household Hacks and Tips) Pokemon Go: THE COMPLETE GUIDE for all of the tips, tricks, hacks, strategies and much needed game information! (Pokemon Go Game, iOS, Android, Tips, Tricks, Secrets, Hints) 200 Beading Tips, Techniques & Trade Secrets: An Indispensable Compendium of Technical Know-How and Troubleshooting Tips (200 Tips, Techniques & Trade Secrets)

<u>Dmca</u>